## **PF-CS717**

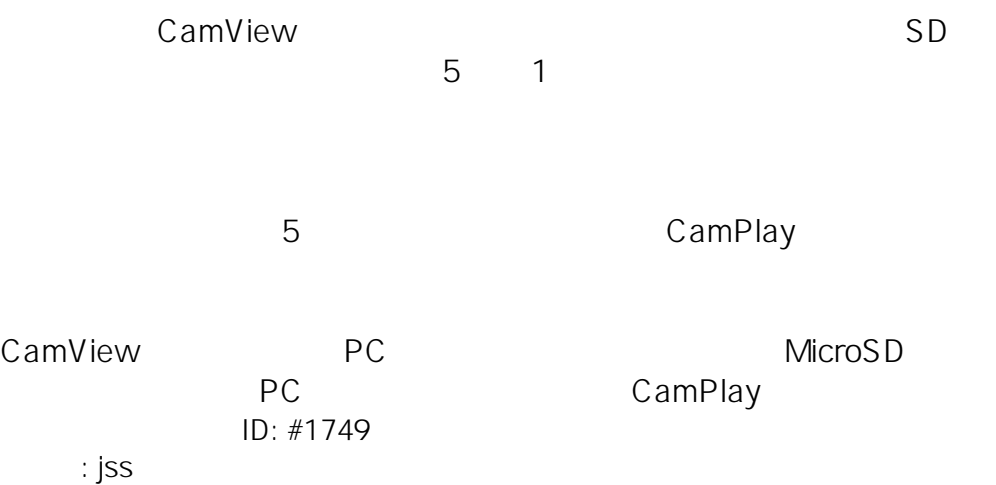

 $: 2020 - 01 - 1409.38$